## **Common Digital Platform**

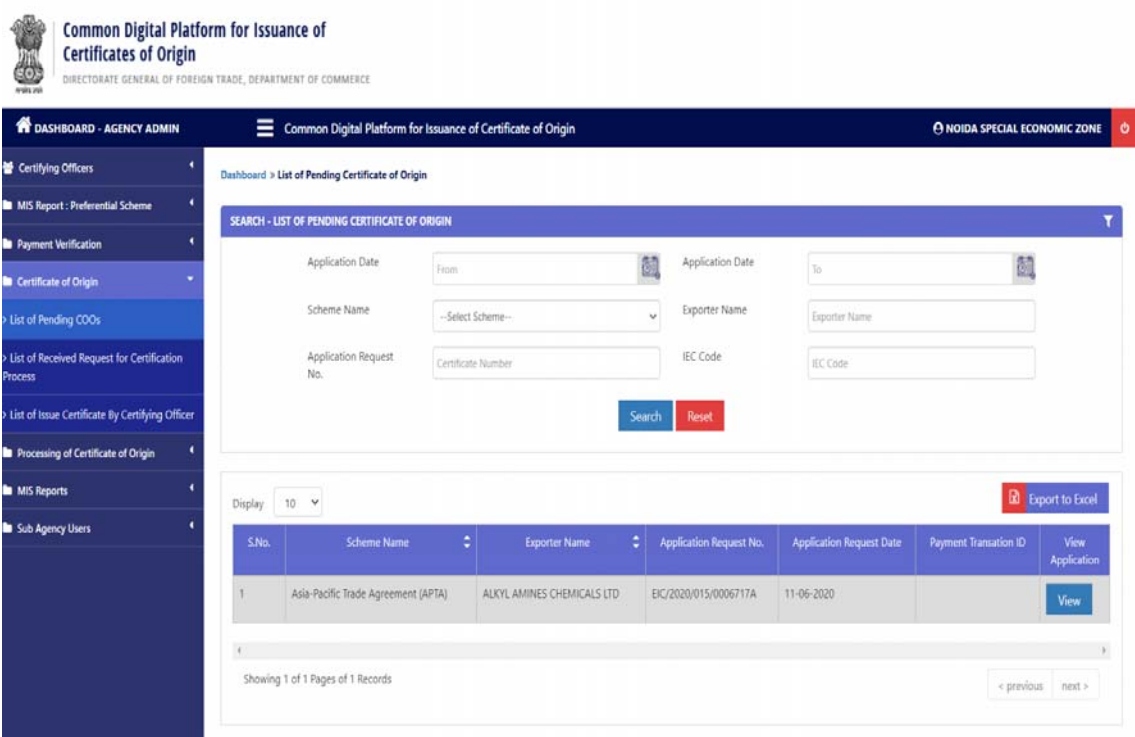

The office of the DGFT has been streamlined the issuance of the GSP certificates in Form A by making it mandatory for using the Common Digital Platform for Issuance of Certificates of Origin at www.coo.dgft.gov.in. The common digital platform is intended to ensure paperless issuance of certificate of origin.

DGFT Trade Notice 30 dated 13.10.2020 made available this online issuance facility of GSP from 15.10.2020 onwards. From 15 January, 2021, all GSP certificates are to be issued on this common digital platform. The format of the various GSP schemes have been kept in perspective while designing the formats in the platform.

For the exporters, the important criteria needed to register in the Common Digital Platform are the following:

- i. Digital Signature Certificate (DSC) would be required for the purpose of electronic verification.
- ii. The digital signature should be Class III and should have the IEC of the firm embedded in the DSC
- iii. Any new applicant exporter would be required to initially register at the e-platform. The password would be sent on the email and mobile number of the IEC holder. In case the IEC holder desires to update their email on which communication is to be sent, the same may be done by using the 'IEC profile Management' service on the DGFT website https://dgft.gov.in
- iv. Once registration is completed, the IEC branch details would be autopopulated as per the DGFT-IEC database. Applicant is required to ensure that updated IEC details are available in the DGFT system. Necessary steps may be taken to modify the IEC details online, whenever required.

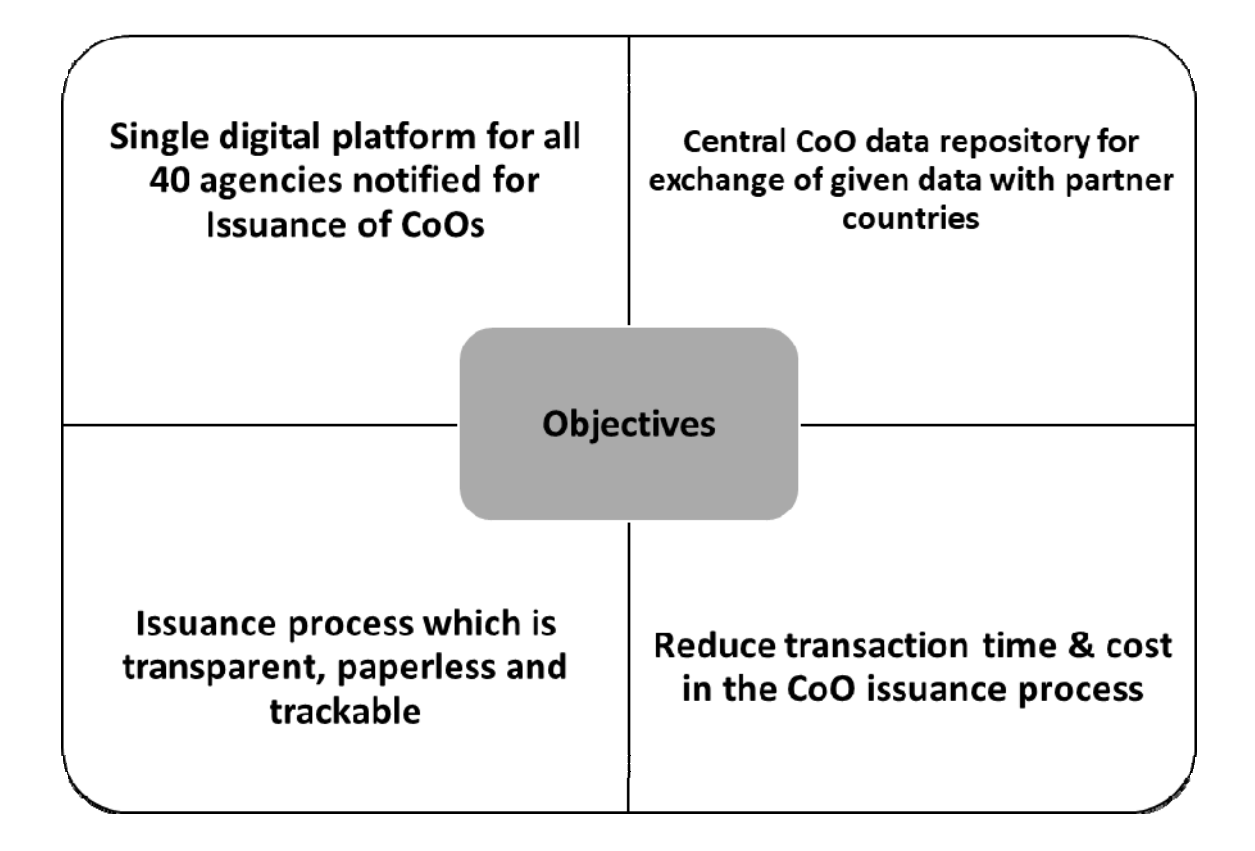

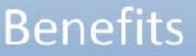

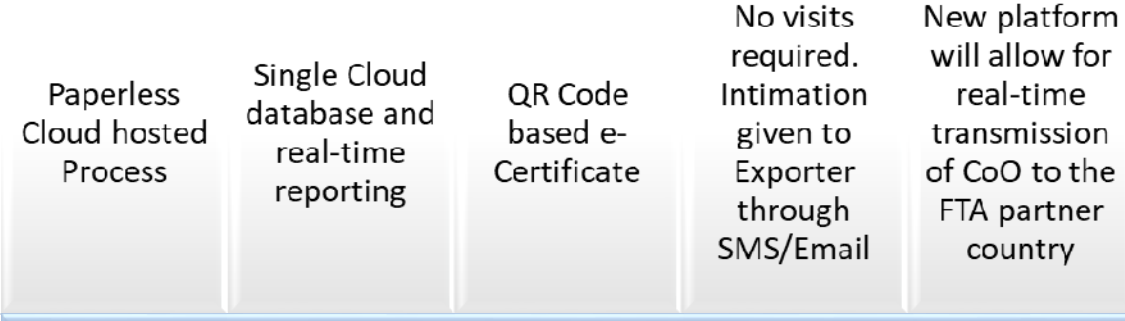

## **Types of Digital Entities on the platform**

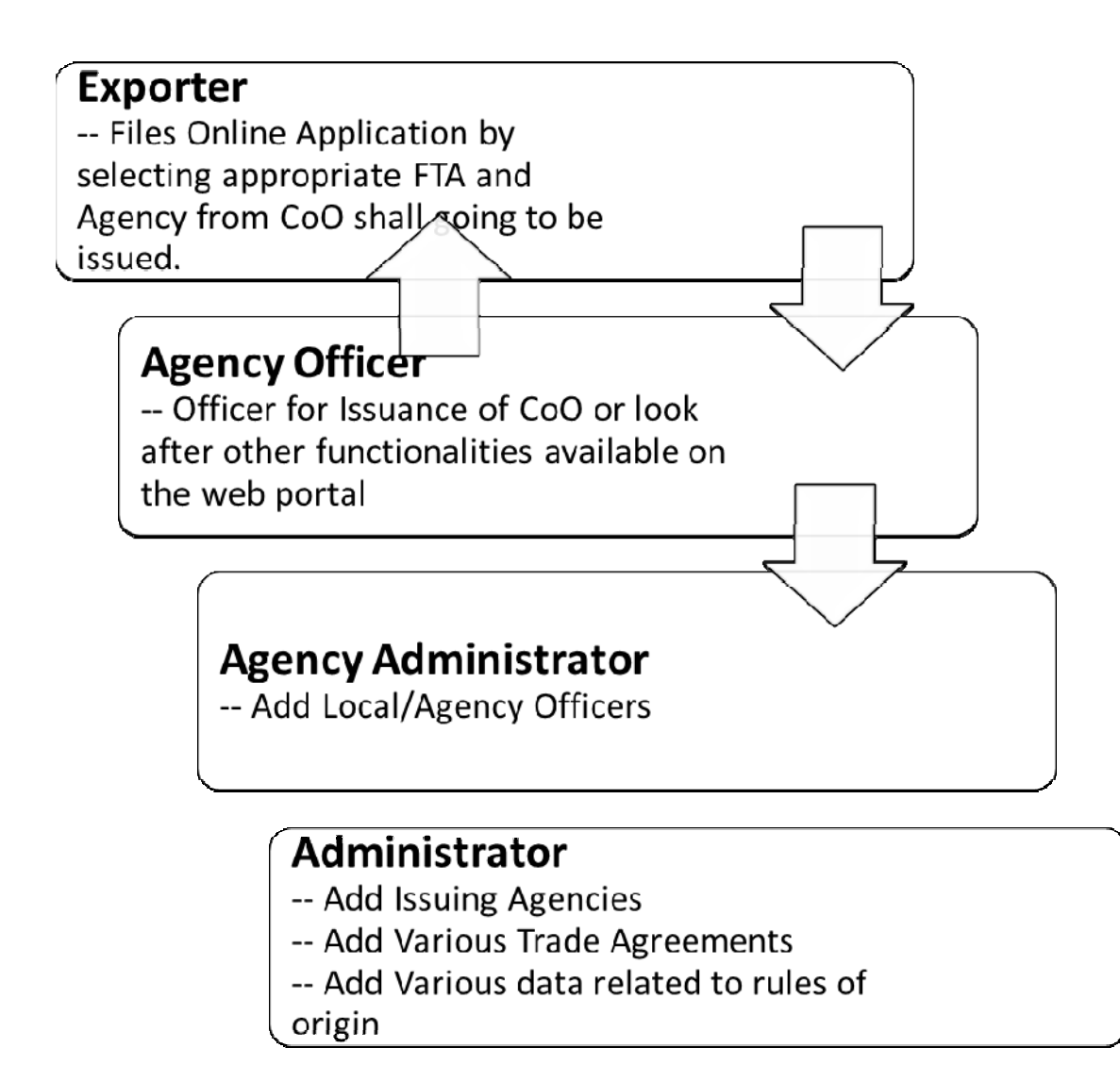